## **CS 403X Mobile and Ubiquitous Computing Lecture 6: Android Activity Lifecycle**

#### **Emmanuel Agu**

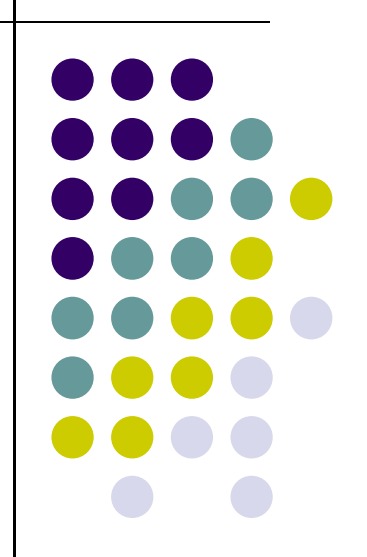

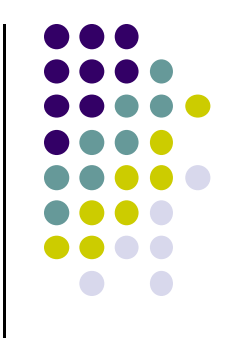

## **Android's Process Model**

#### **Android's Process Model**

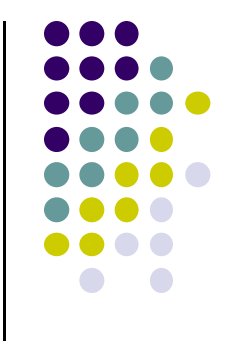

- When user launches an app, Android forks <sup>a</sup> copy of <sup>a</sup> process called **zygote** that receives
	- $\bullet$ Copy of **Virtual Machine (Dalvik)**
	- $\bullet$ Copy of **Android framework classes (e.g. Activity, Button)**
	- $\bullet$ Copy of **user's app classes** loaded from their APK file
	- $\bullet$ Any objects created by app or framework classes

#### **Recall: Home, Back and Recents Button**

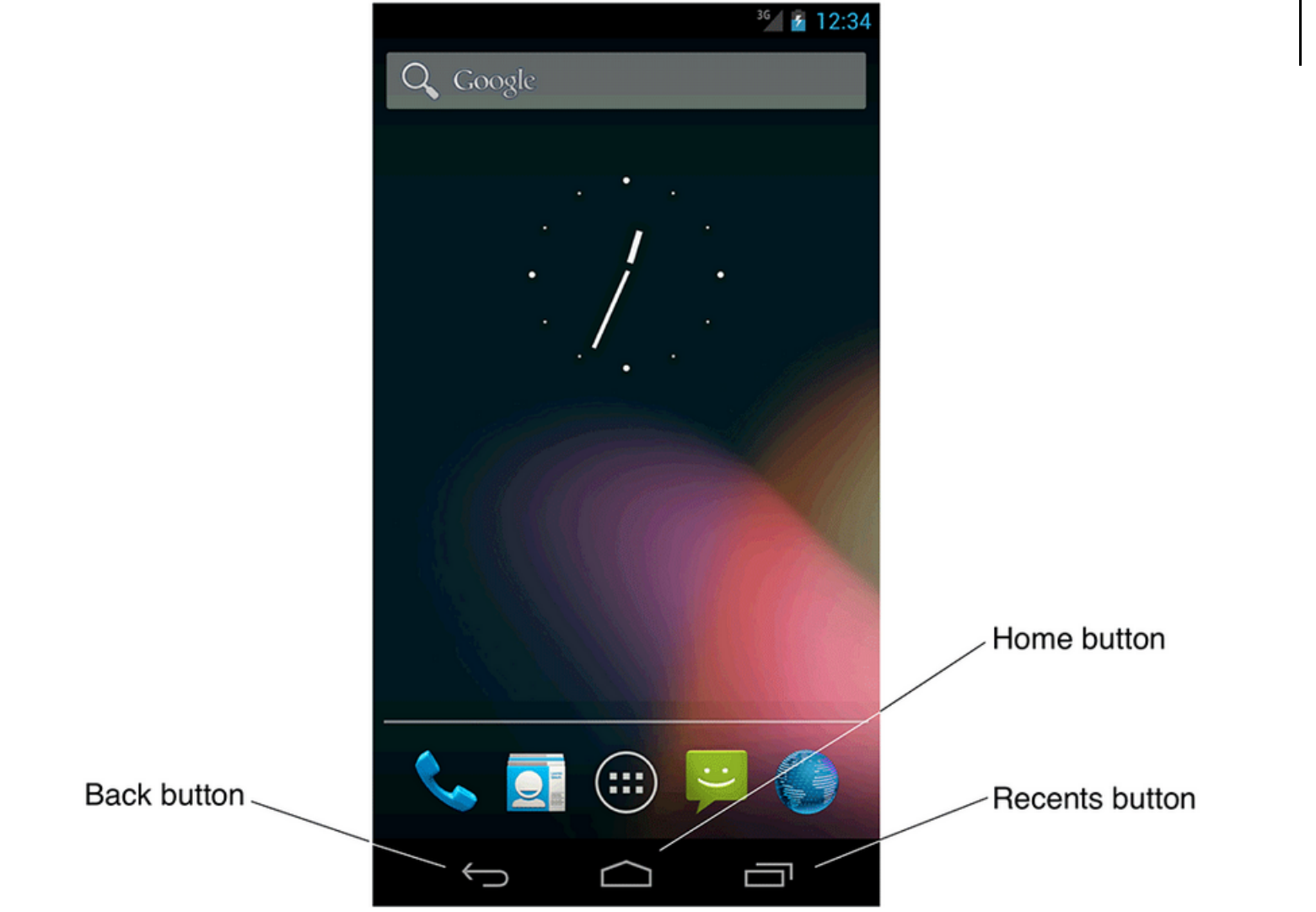

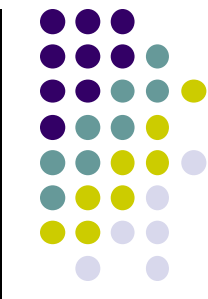

## **Android Activity Stack (Back vs Home Button)**

- **•** Android maintains activity stack
- $\bullet$  While an app is running,
	- $\bullet$  Pressing **Back** button **destroys the app's activity** and returns app to whatever user was doing previously (e.g. HOME screen)
	- $\bullet$  If **Home** button is pressed, activity is kept around for some time, **NOT destroyed** immediately

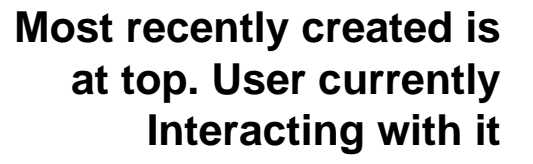

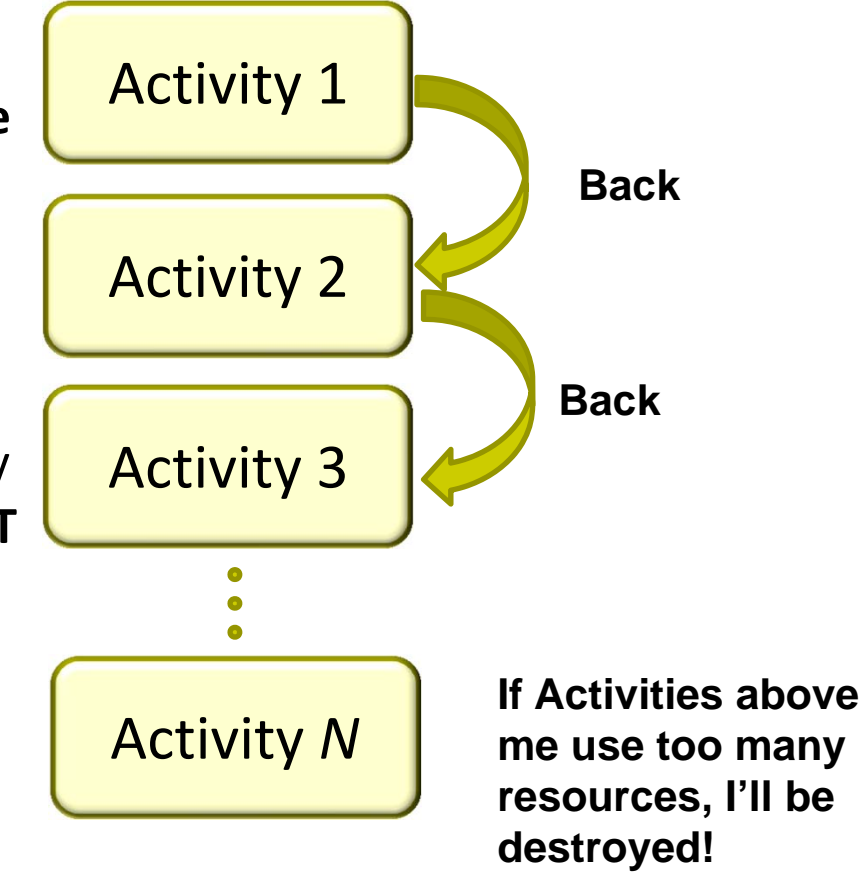

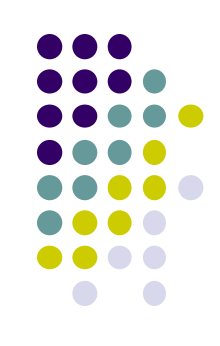

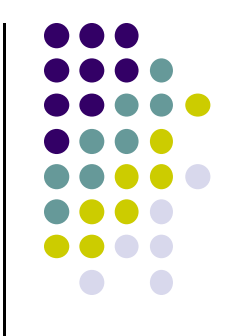

## **Android Activity LifeCycle**

## **Starting Activities**

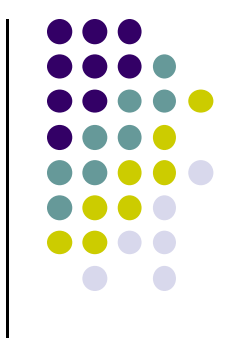

- Android applications don't start with <sup>a</sup> call to main(String[])
- $\bullet$ Instead callbacks invoked corresponding to app state.
- $\bullet$  Examples:
	- $\bullet$ When activity is created, its **onCreate( )** method invoked
	- $\bullet$ When activity is paused, its **onPause( )** method invoked
- callback methods also invoked to destroy Activity /app

#### **Activity Callbacks**

- OnCreate() < **Already saw this (initially called)**
- onStart()
- onResume()
- onPause()
- onStop()
- onRestart()
- onDestroy()

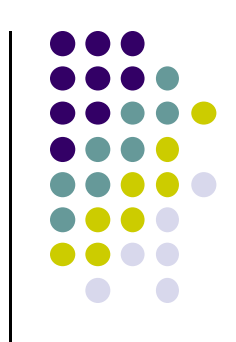

#### **Understanding Android Lifecycle**

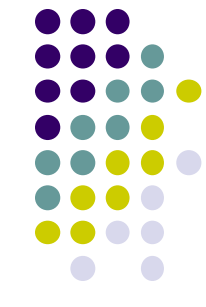

- Many **disruptive** things could happen while app is running
	- $\bullet$ Incoming call or text message, user switches to another app, etc
- Well designed app should NOT:
	- Crash if interrupted, or user switches to other app
	- Consume valuable system resources when inactive
	- $\bullet$  Lose the user's state/progress (e.g state of chess game app) if they leave your app and return to it at <sup>a</sup> later time.
	- $\bullet$  Crash or lose the user's progress when the screen rotates between landscape and portrait orientation.
		- E.g. Youtube video should continue at correct point after rotation
- To handle these situations, appropriate callback methods must be invoked appropriately

http://developer.android.com/training/basics/activity-lifecycle/starting.html

### **OnCreate( )**

- $\bullet$ Initializes activity once created
- $\bullet$  Operations typically performed in onCreate() method:
	- $\bullet$  Inflate widgets and put them on screen
		- (e.g. using layout files with setContentView( ) )
	- $\bullet$ Getting references to inflated widgets ( using findViewbyId( ) )
	- $\bullet$ Setting widget listeners to handle user interaction

#### $\bullet$ Example

public class QuizActivity extends Activity {

```
private Button mTrueButton;
private Button mFalseButton;
@Override
public void onCreate(Bundle savedInstanceState) {
    super.onCreate(savedInstanceState);
    setContentView(R.layout.activity quiz);
    mTrueButton = (Button)findViewById(R.id,true button);mFalseButton = (Button)findViewById(R.id.false button);ł
```
 $\bullet$ **Note:** Android OS calls apps' onCreate( ) method, NOT the app

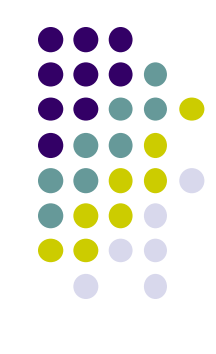

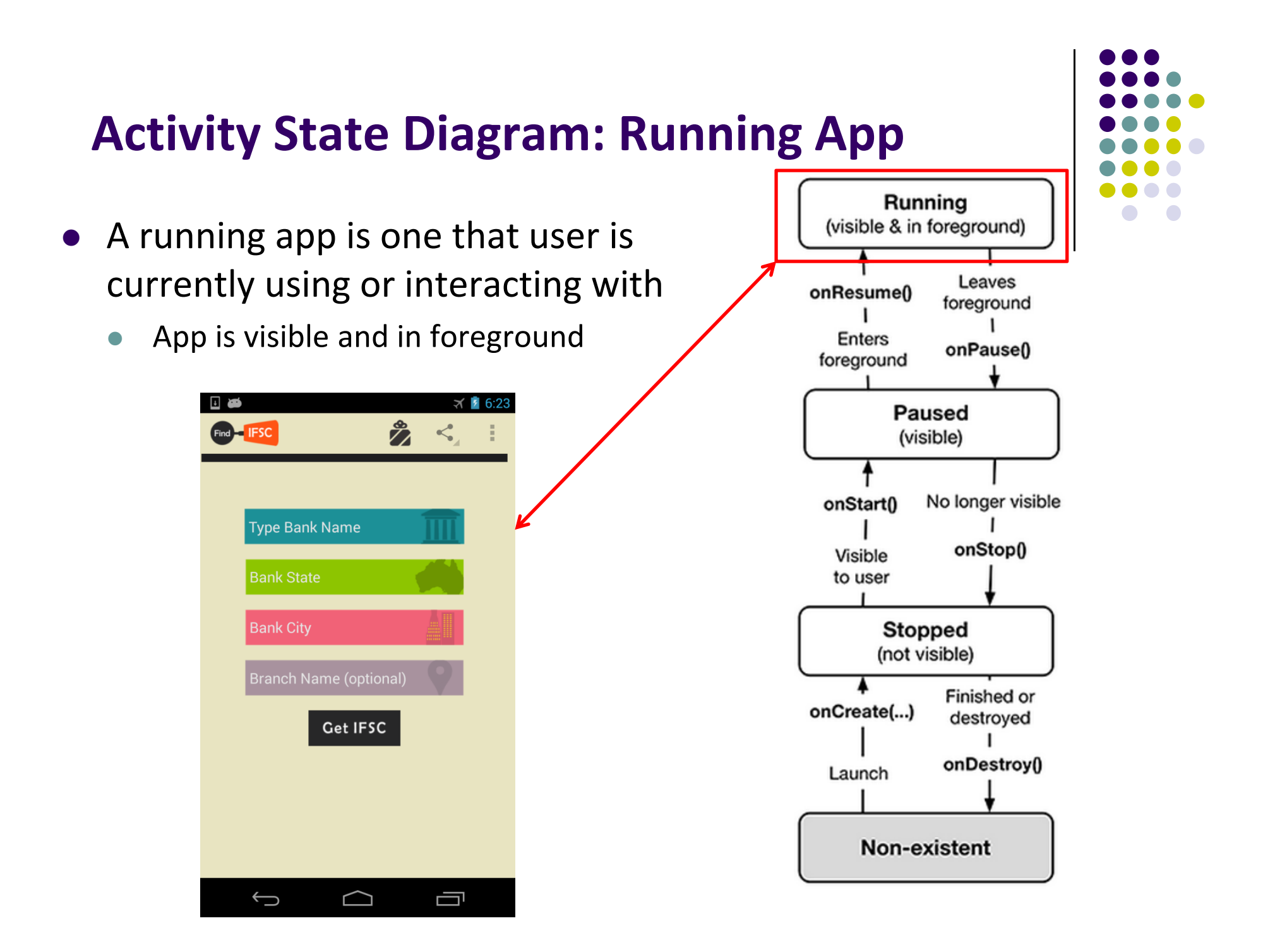

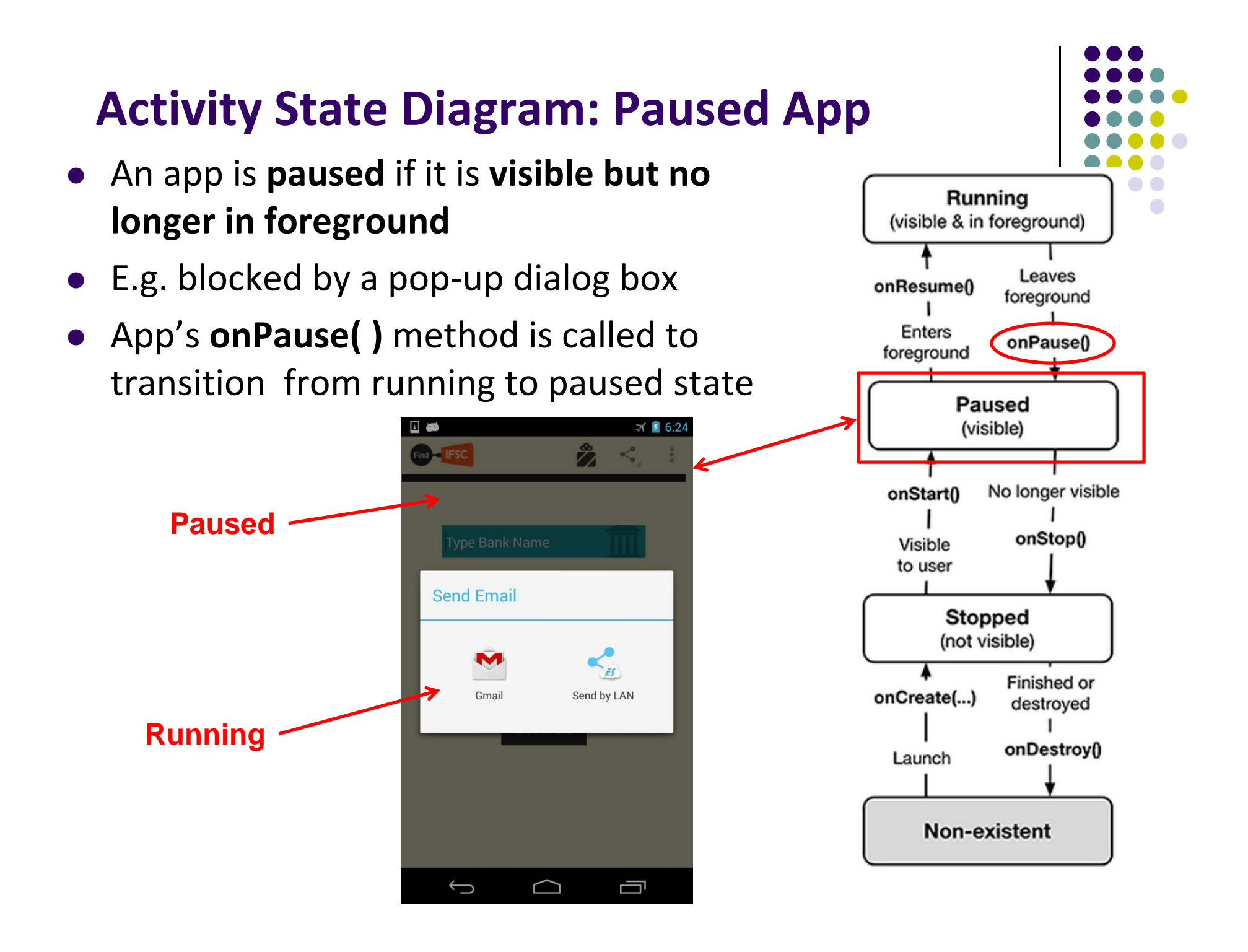

#### **Activity State Diagram: onPause( ) Method**

- Typical actions taken in onPause( ) method
	- $\bullet$ Stop animations and CPU intensive tasks
	- $\bullet$ Stop listening for GPS, broadcast information
	- $\bullet$ Release handles to sensors (e.g GPS, camera)
	- $\bullet$ Stop audio and video if appropriate

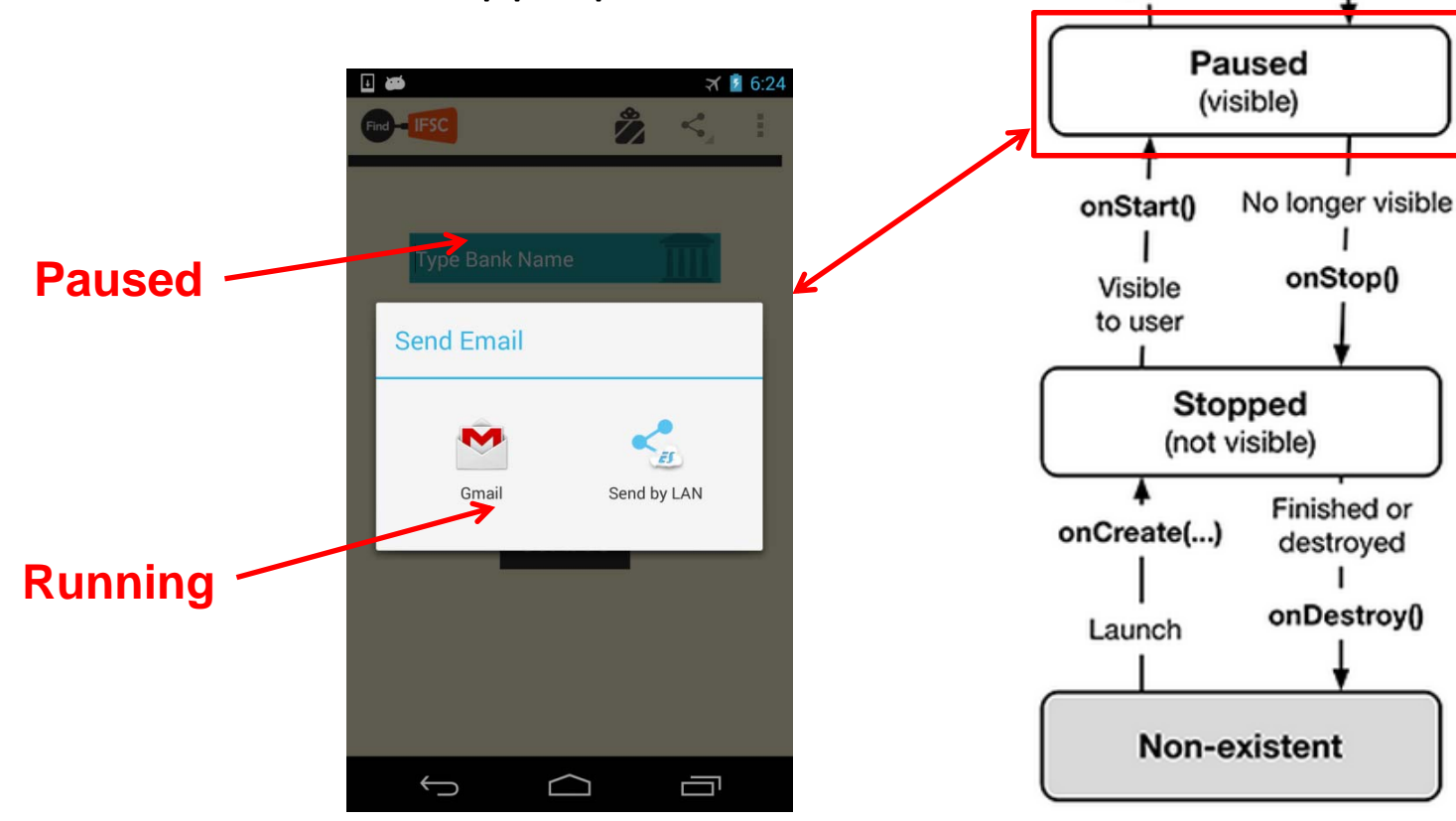

Running (visible & in foreground)

onResume()

**Enters** 

foreground

Leaves

foreground

onPause()

### **Activity State Diagram: Resuming Paused App**

- A **paused** app resumes **running** if it becomes fully visible and in foreground
	- $\bullet$ E.g. pop‐up dialog box blocking it goes away
- App's **onResume( )** method is called to transition from **paused** to **running** state

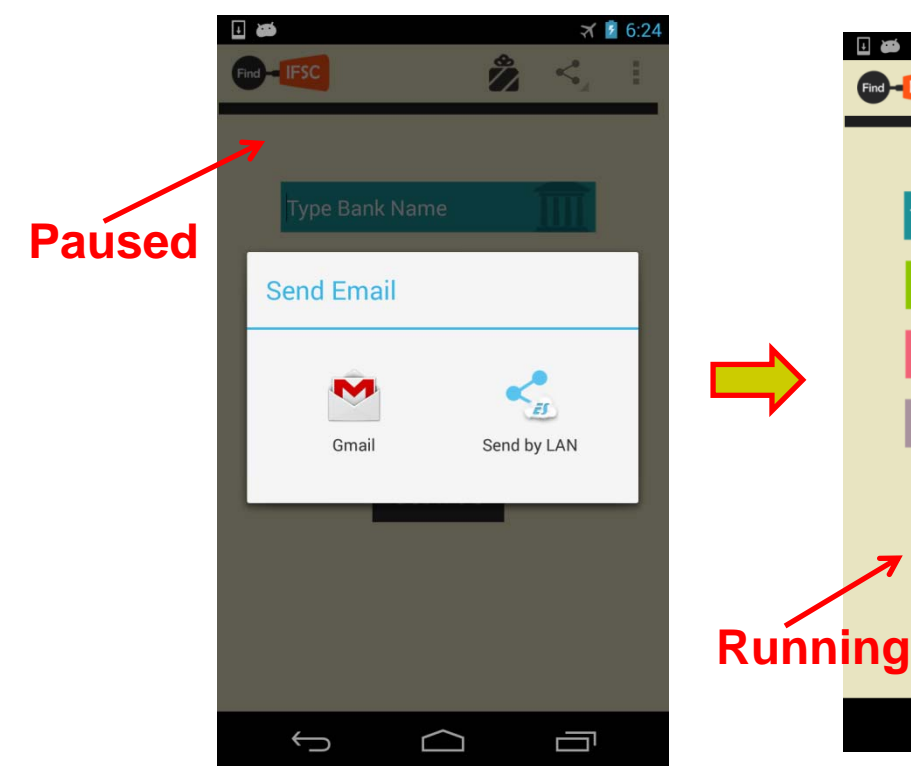

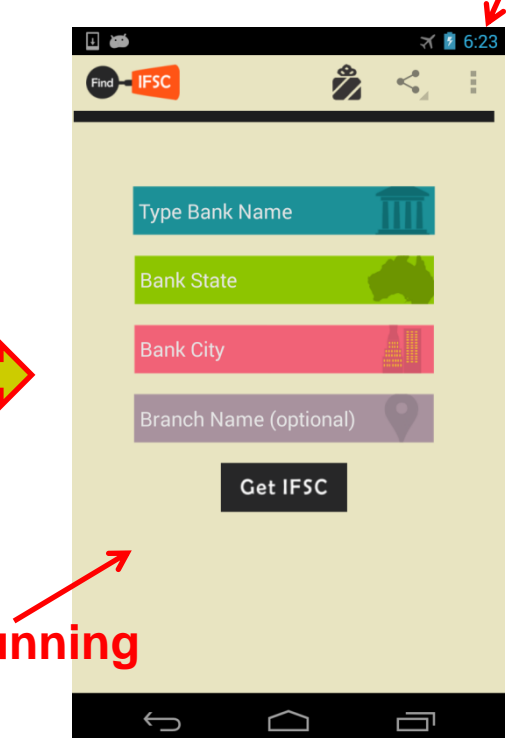

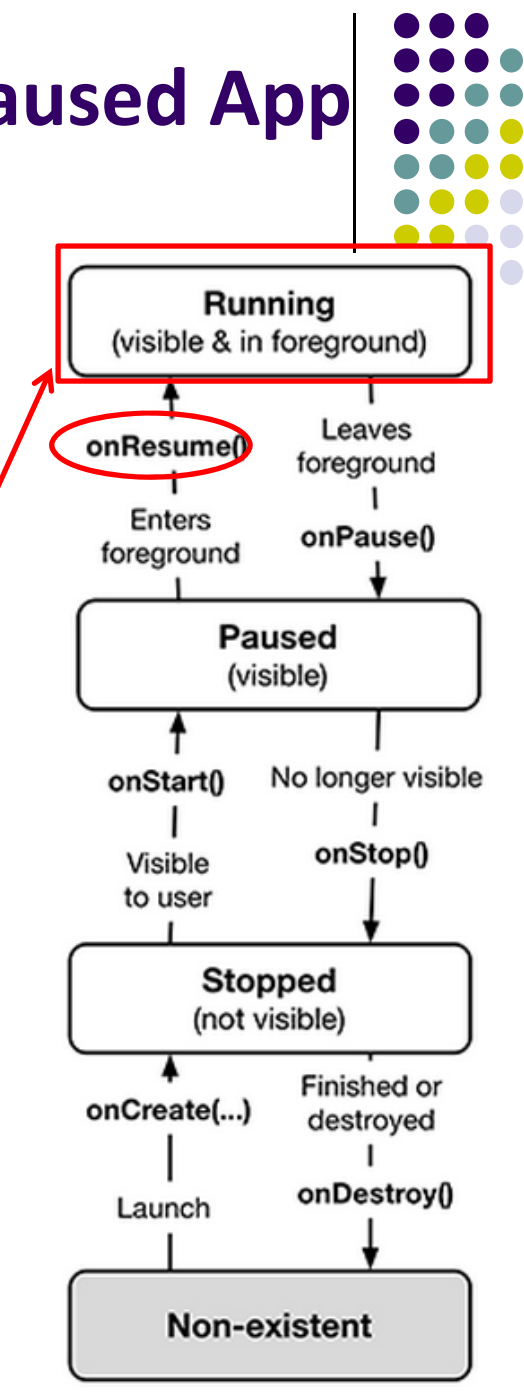

#### **Activity State Diagram: Stopped App**

- An app is **stopped** if it **no longer visible and no longer in foreground**
- $\bullet$ E.g. user starts using another app
- $\bullet$  App's **onStop( )** method is called to transition from paused to stopped state

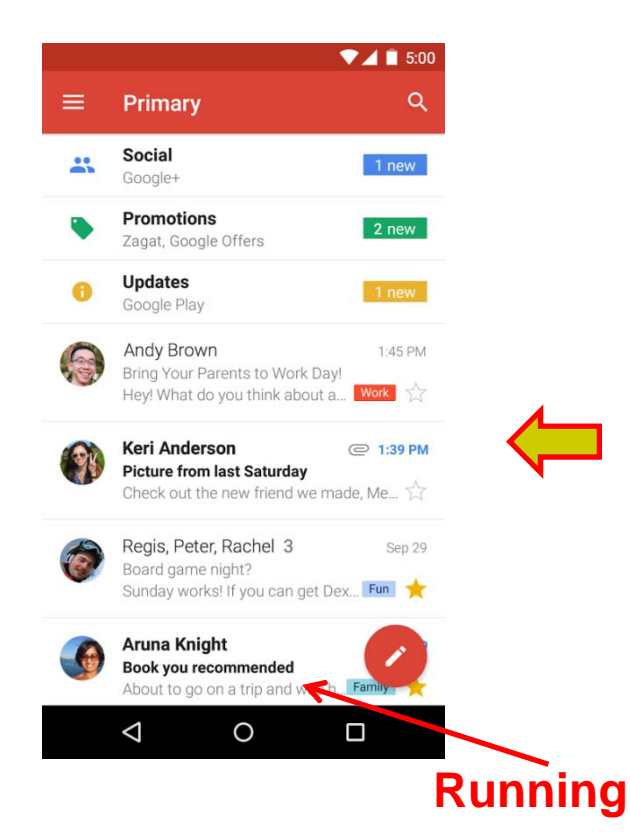

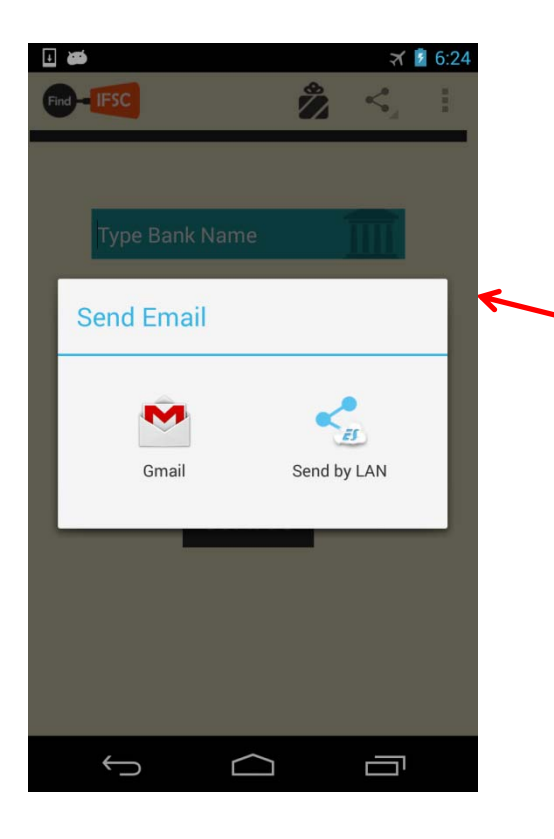

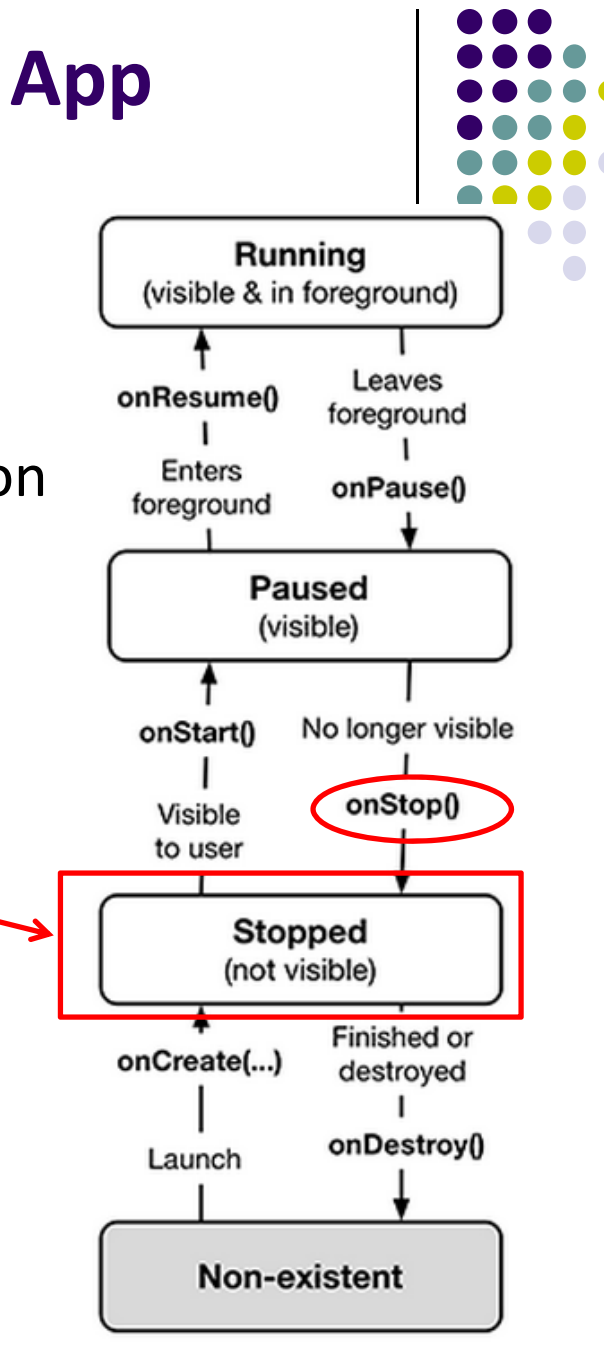

#### **onStop() Method**

- $\bullet$  An activity is stopped when:
	- $\bullet$ User receives phone call
	- $\bullet$ User starts <sup>a</sup> new application
	- $\bullet$ Activity 1 launches new Activity 2
- 0 Activity instance and variables of stopped app are retained but no code is being executed by the activity
- $\bullet$  If activity is stopped, in onStop( ) method, well behaved apps should
	- $\bullet$ save progress to enable seamless restart later
	- $\bullet$ Release all resources, save info (persistence)

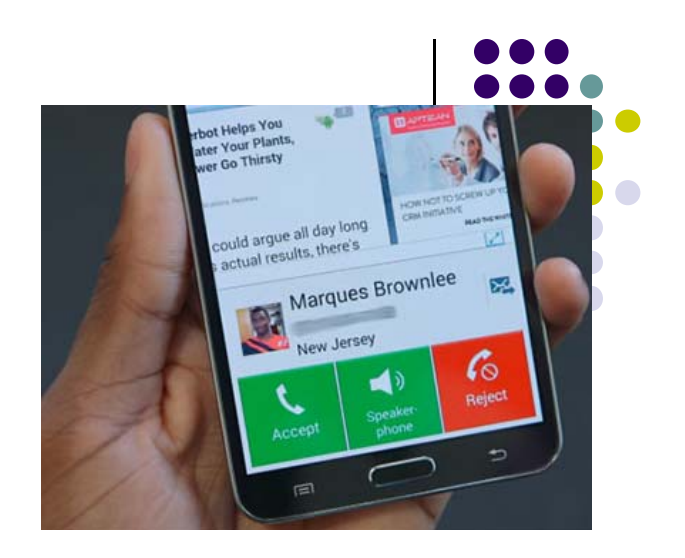

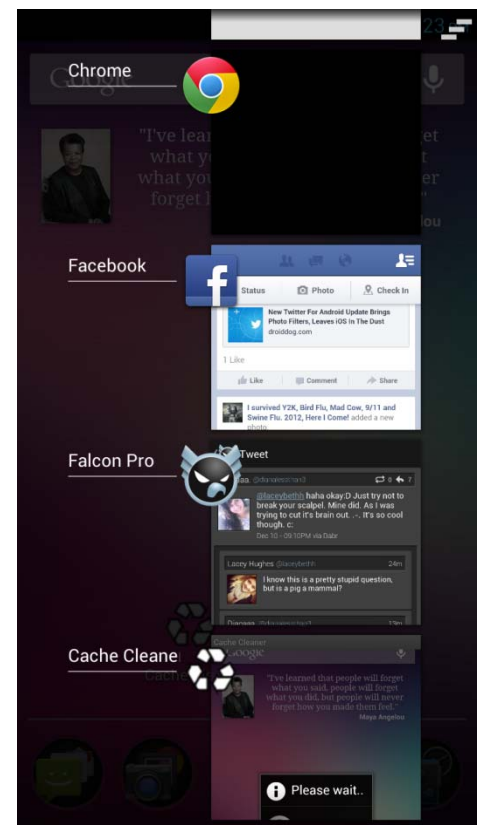

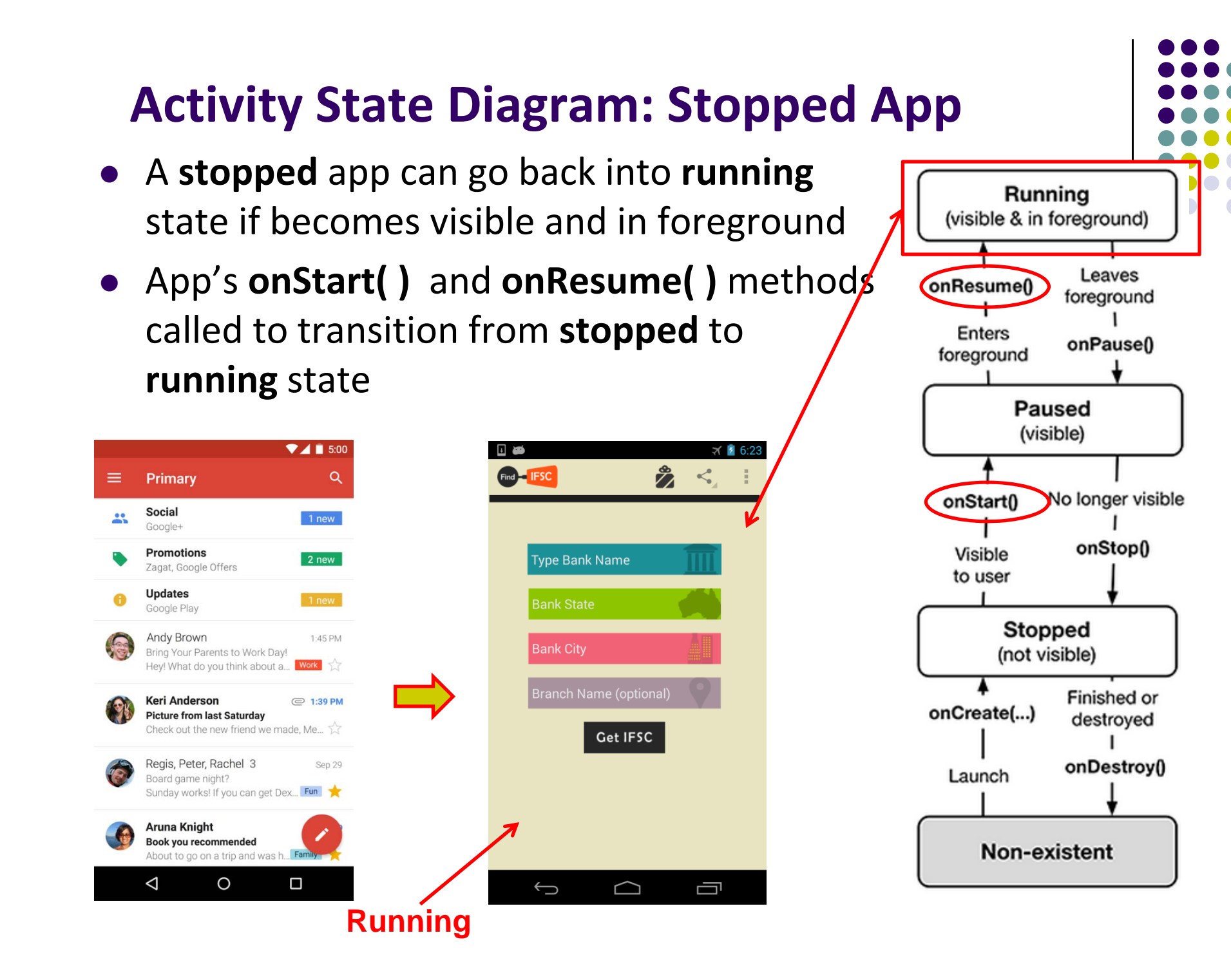

#### **Activity State Diagram: Starting New App**

- To start new app, app is launched
- $\bullet$  App's **onCreate( )**, **onStart( )** and **onResume( )** methods are called
- Afterwards new app is **running**

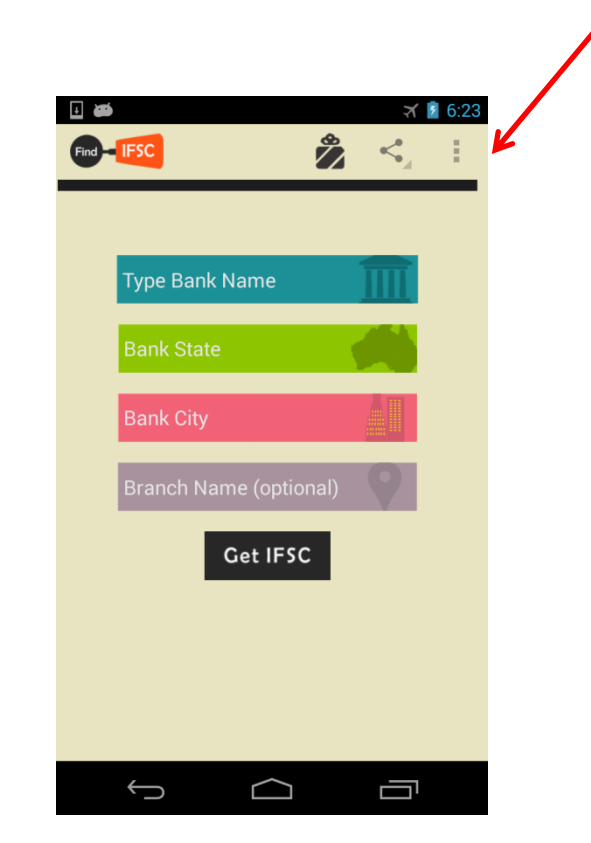

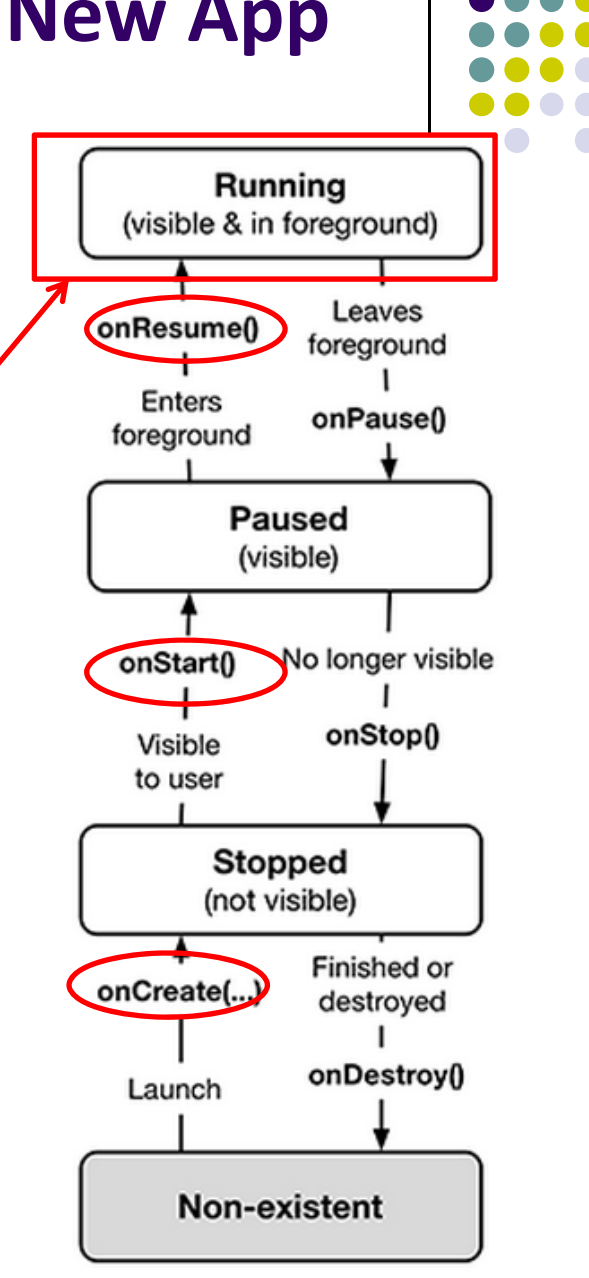

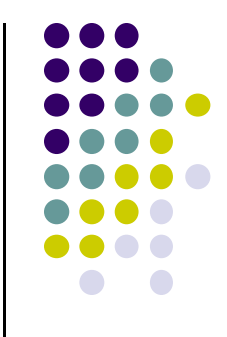

# **Logging Errors in Android**

#### **Logging Errors in Android**

- Android can log and display various levels of errors
- Error logging is in **Log** class of **android.util** package **import android.util.Log;**
- Turn on logging of different message types by calling appropriate method

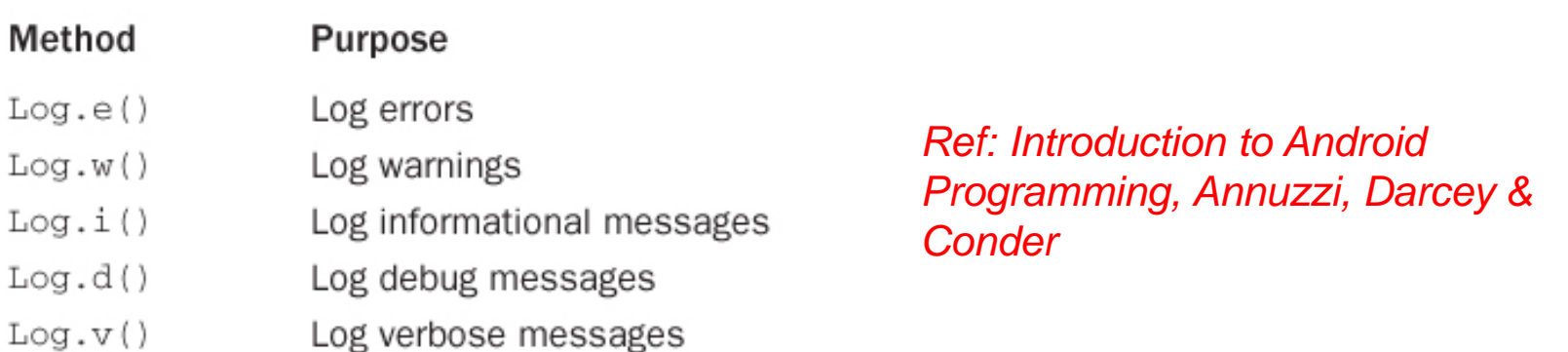

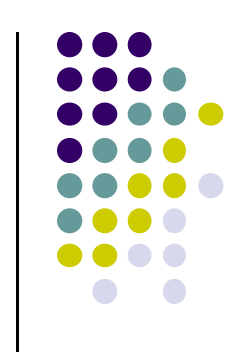

- A good way to understand Android lifecycle methods is to print debug messages when they are called
- E.g. print debug message from onCreate method below

```
package com.bignerdranch.android.geoquiz;
```

```
import android.app.Activity;
import android.os.Bundle;
import android.view.Menu;
```

```
public class QuizActivity extends Activity {
```
#### @Override

public void onCreate(Bundle savedInstanceState) { super.onCreate(savedInstanceState); setContentView(R.layout.activity quiz);

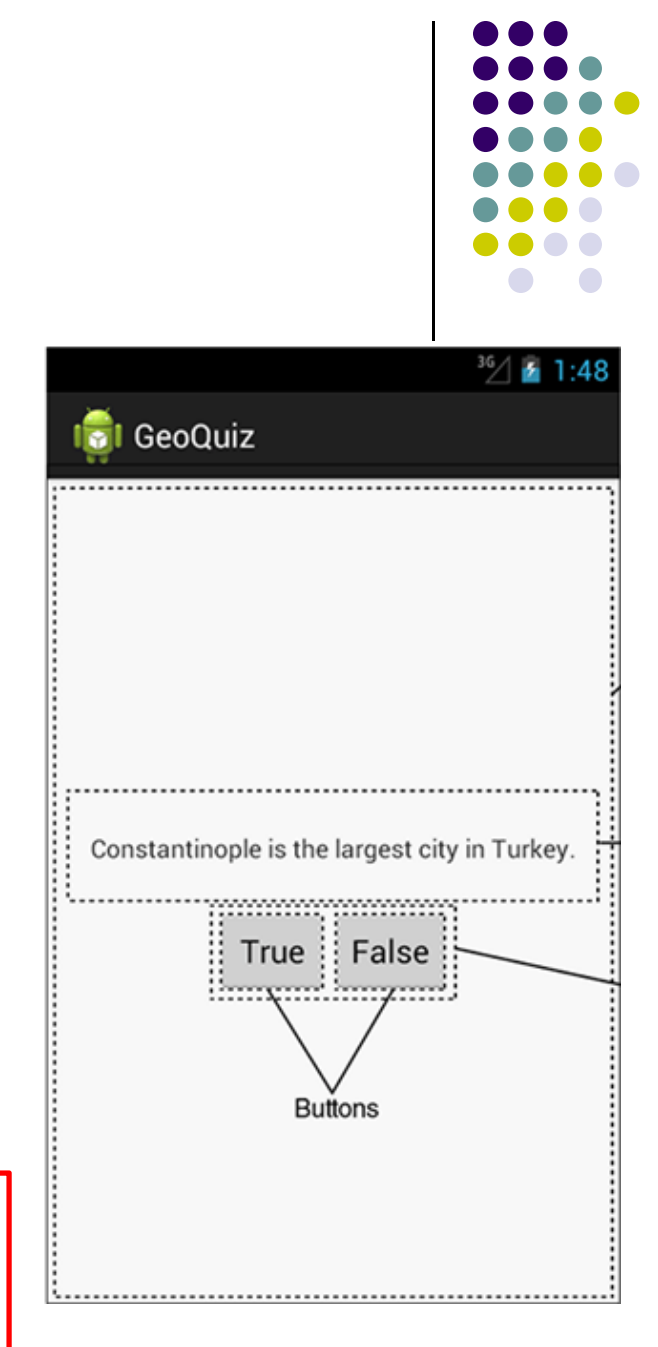

Debug (d) messages have the form

public static int d(String tag, String msg)

- **TAG** indicates source of message
- $\bullet$ Declare string for **TAG**

```
public class QuizActivity extends Activity {
   private static final String TAG = "QuizActivity";
}
 Can then print
a message in onCreate(
)\bulletLog.d(TAG, "onCreate(Bundle) called");
```
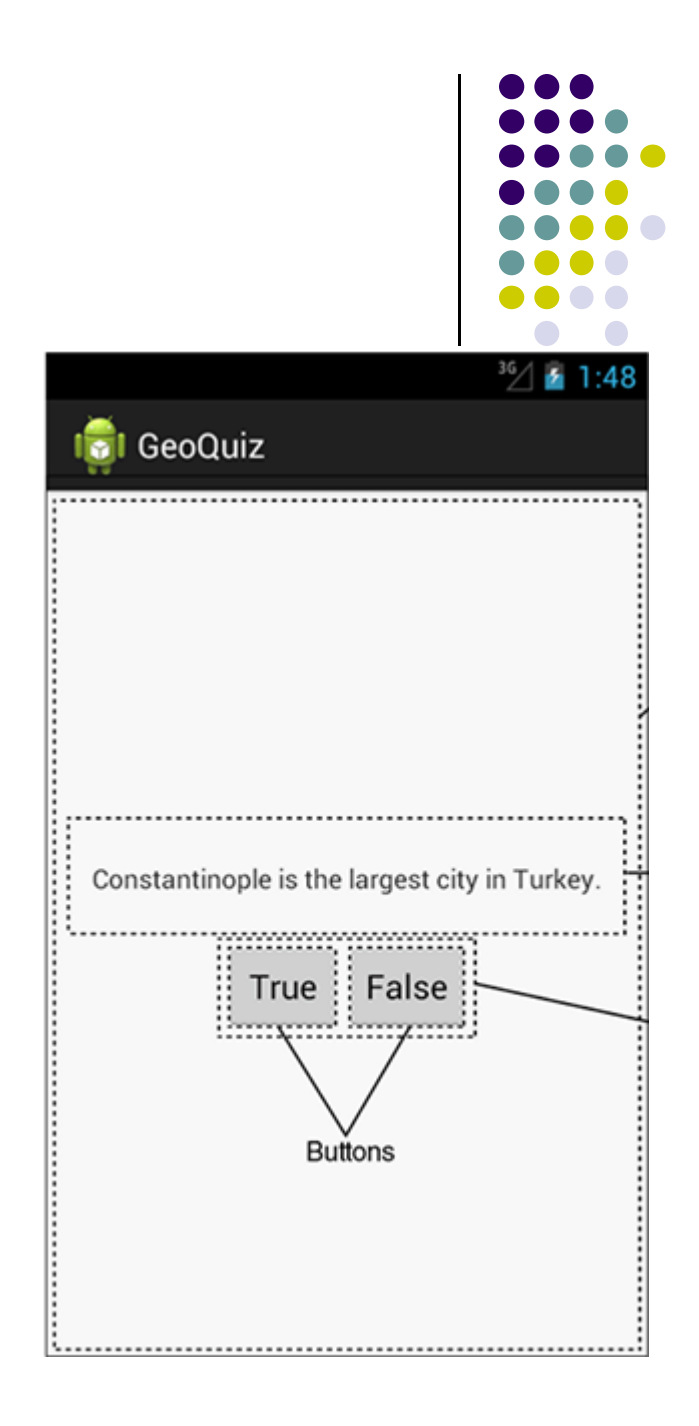

**•** Putting it all together

```
public class QuizActivity extends Activity {
    \ddot{\phantom{1}}@Override
    public void onCreate(Bundle savedInstanceState) {
        super.onCreate(savedInstanceState);
        [Log.d(TAG, "onCreate(Bundle) called");
        setContentView(R.layout.activity quiz);\cdots
```
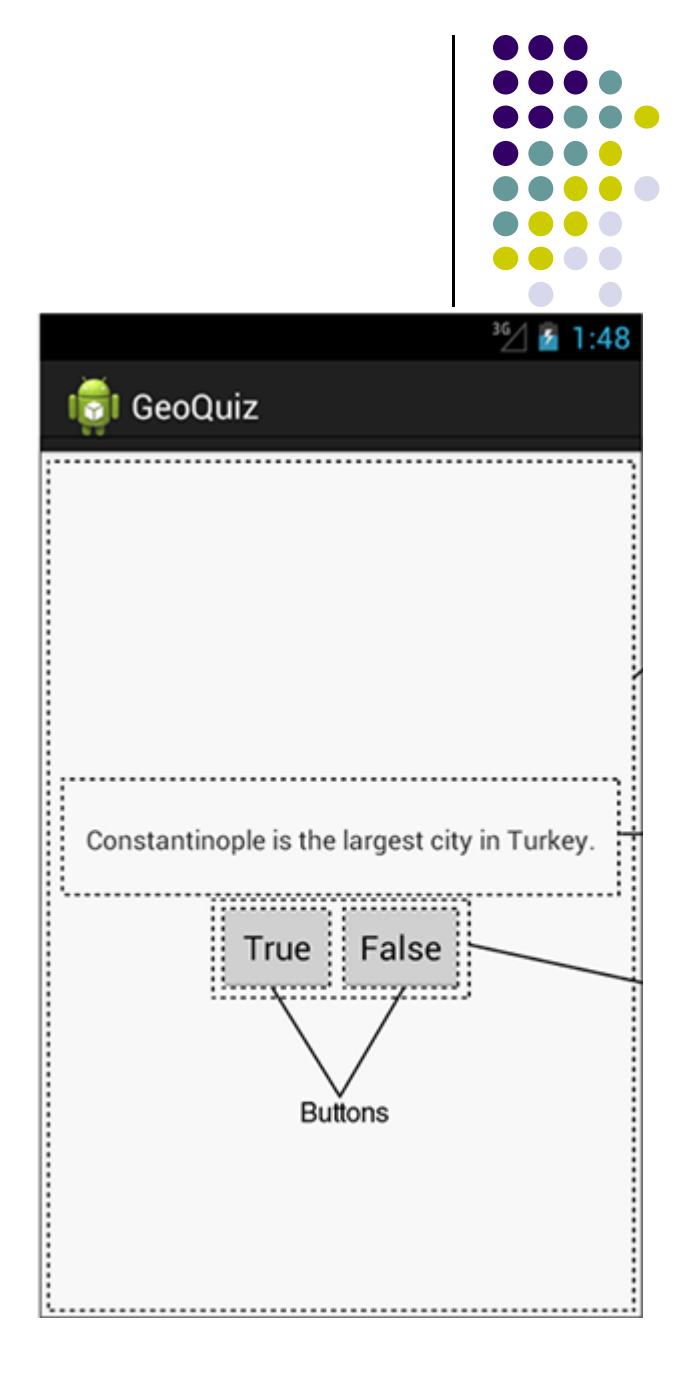

- Can overide more lifecycle methods
- **•** Print debug messages from each method
- **•** Superclass calls called in each method

```
 @Override asks
  compiler to ensure
  method exists in
  super class
```
Y

```
} // End of onCreate(Bundle)
```

```
@Override
public void onStart() {
    super.onStart();
    Log.d(TAG, "onStart() called");
Y
```

```
@Override
public void onPause() {
    super.onPause();
    Log.d(TAG, "onPause() called");
```

```
@Override
public void onResume() {
    super.onResume();
    Log.d(TAG, "onResume() called");
Y
```

```
@Override
public void onStop() {
    super.onStop();
    Log.d(TAG, "onStop() called");
Y
```

```
@Override
public void onDestroy() {
    super.onDestroy();
    Log.d(TAG, "onDestroy() called");
```
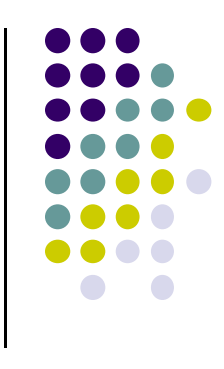

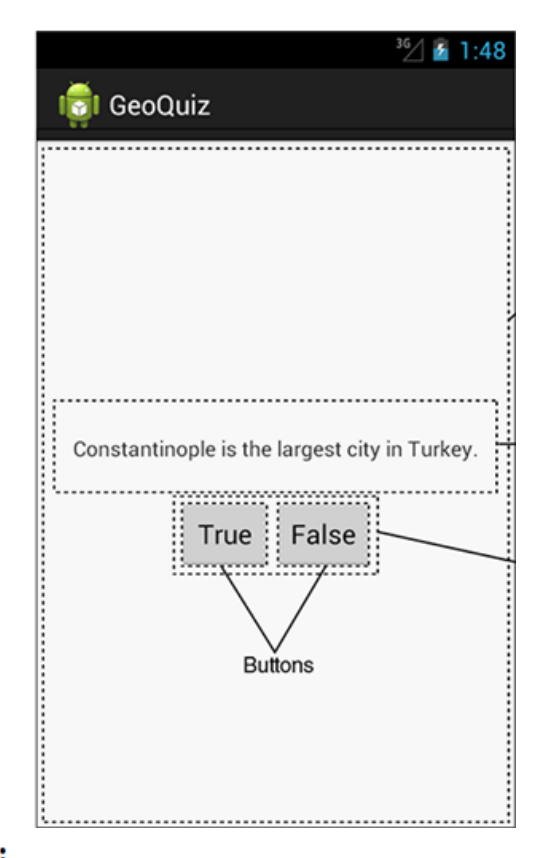

#### **QuizActivity.java Debug Messages**

 $\bullet$  Launching GeoQuiz app **creates, starts and resumes** an activity

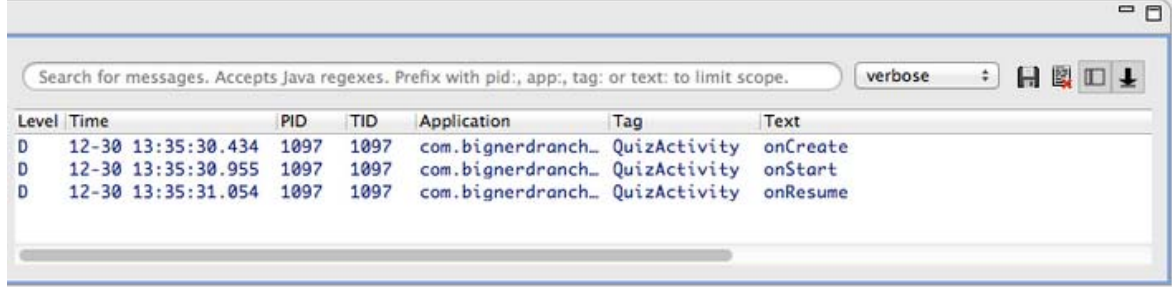

 $\bullet$  Pressing **Back** button destroys the activity (calls onPause, onStop and onDestroy)

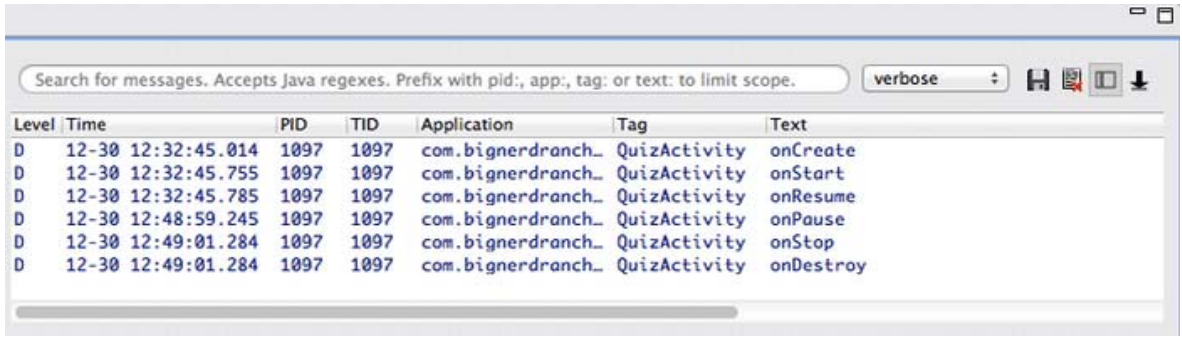

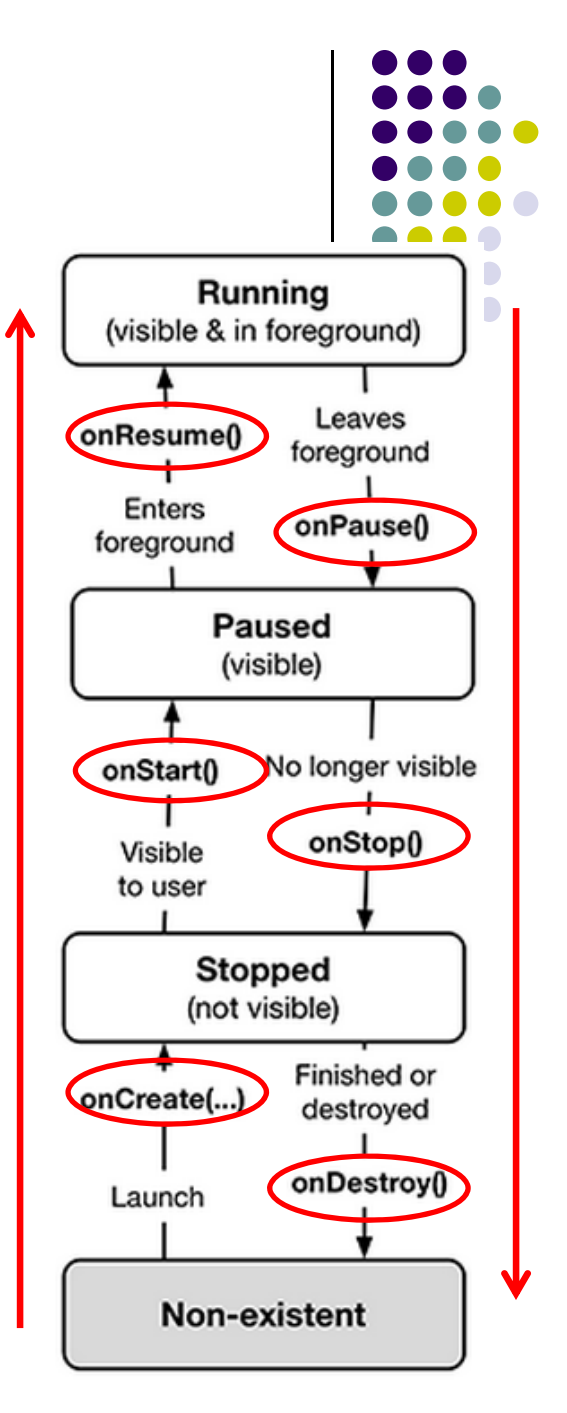

#### **QuizActivity.java Debug Messages**

**•** Pressing **Home** button stops the activity

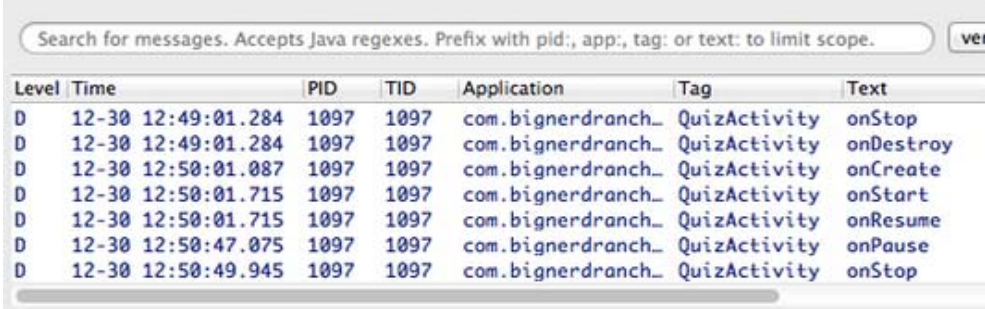

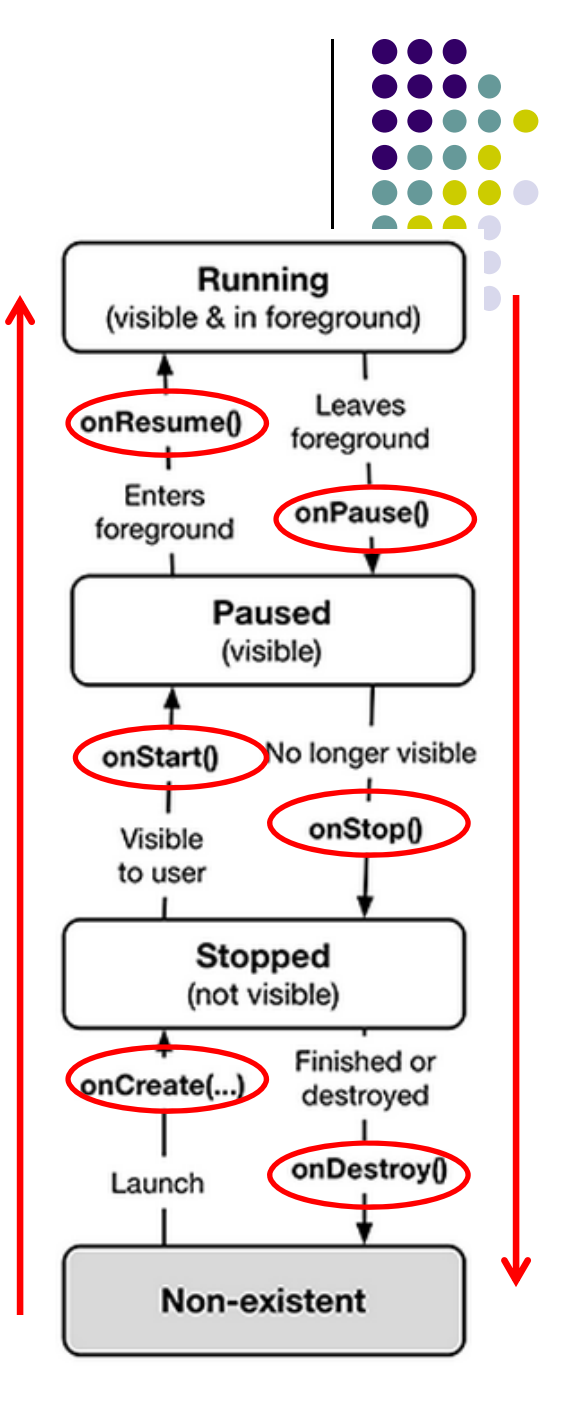

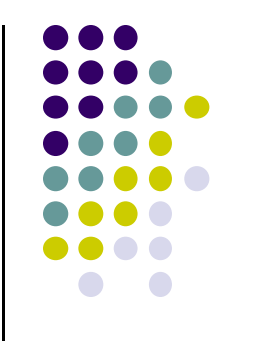

# **Rotating Device**

#### **Rotating Device: Using Different Layouts**

- $\bullet$  Rotating device (e.g. portrait to landscape) kills current activity and creates new activity in landscape mode
- $\bullet$ Rotation changes **device configuration**
- $\bullet$  **Device configuration**: screen orientation/density/size, keyboard type, dock mode, language, etc.
- $\bullet$  Apps can specify different resources to use for different device configurations
- E.g. use different app layouts for portrait vs landscape screen orientation

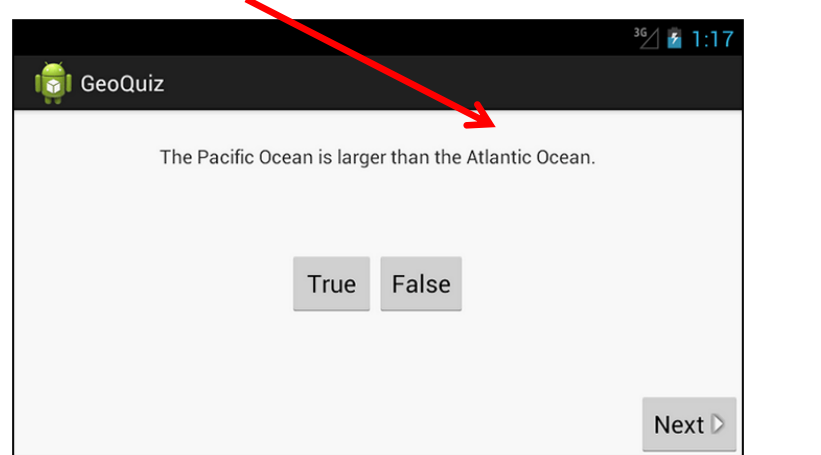

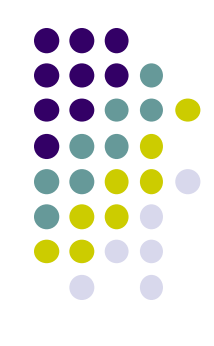

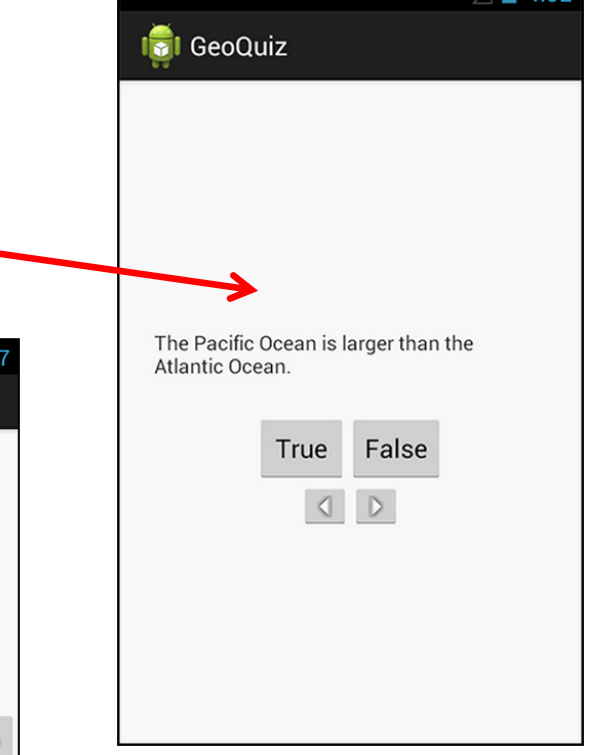

#### **Rotating Device: Using Different Layouts**

- $\bullet$  When device in landscape, uses layout (XML) file in **res/layout‐land/**
- Copy XML layout file (activity\_quiz.xml) from **res/layout** to **res/layout‐land/** and tailor it
- When configuration changes, current activity destroyed, **onCreate (setContentView (R.layout.activity\_quiz)** called again

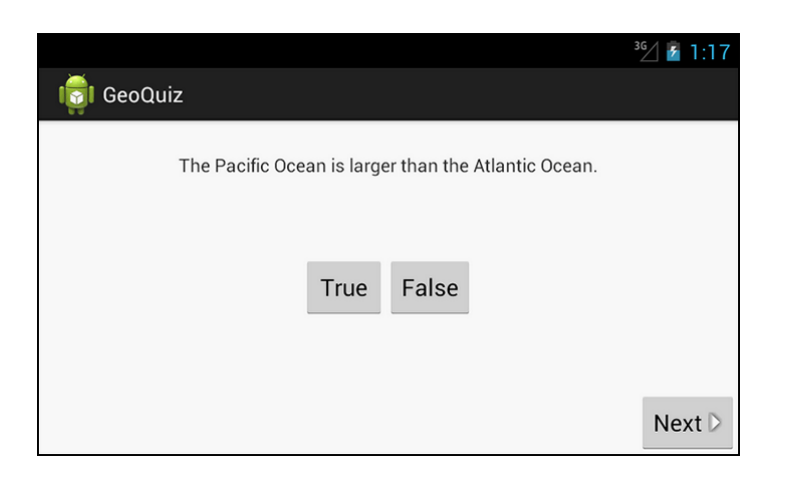

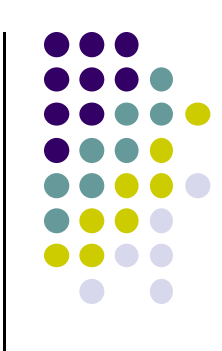

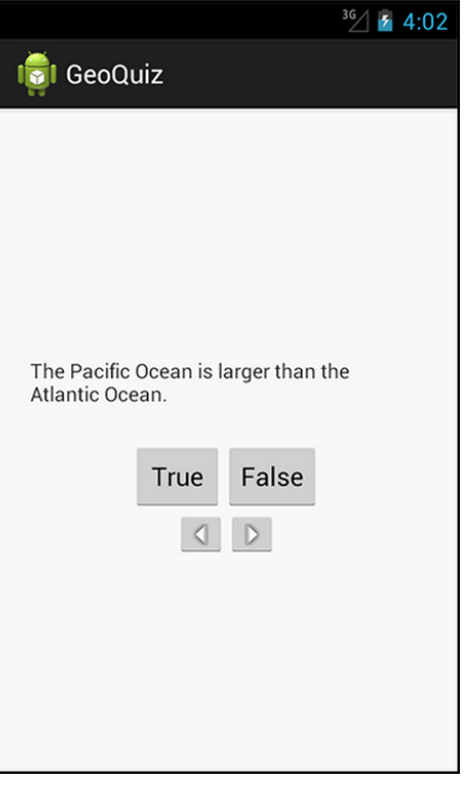

**Dead or Destroyed Activity**

- $\bullet$ Dead, activity terminated (or never started)
- $\bullet$  onDestroy( ) called to destroy <sup>a</sup> stopped app

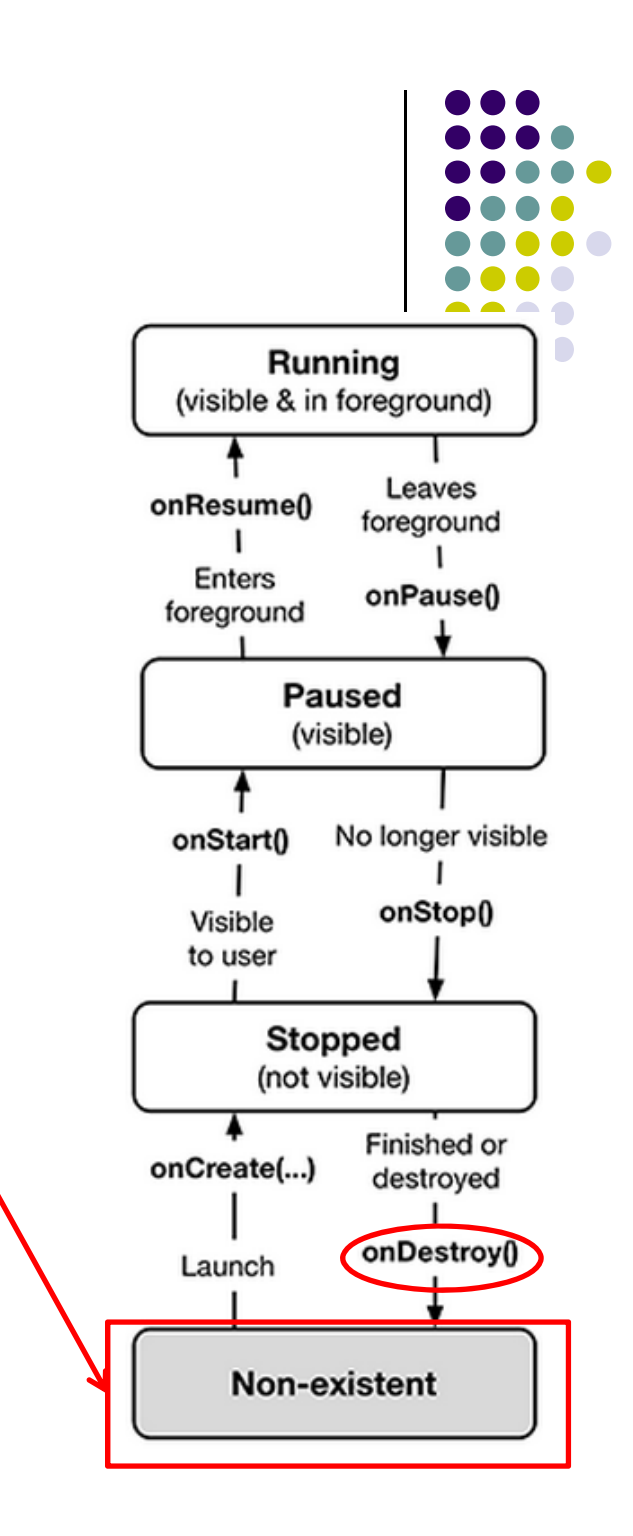

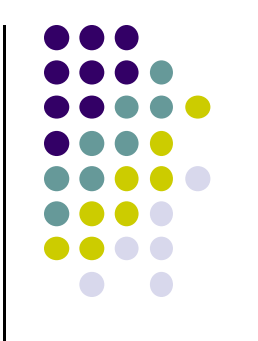

## **Saving State Data**

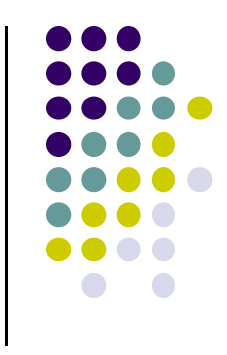

#### **Activity Destruction**

- $\bullet$  App may be destroyed
	- $\bullet$ On its own by calling finish
	- $\bullet$ If user presses **back button**
- $\bullet$  Before Activity destroyed, system calls onSaveInstanceState (Bundle outState) method
- $\bullet$ Saves state required to recreate Activity later

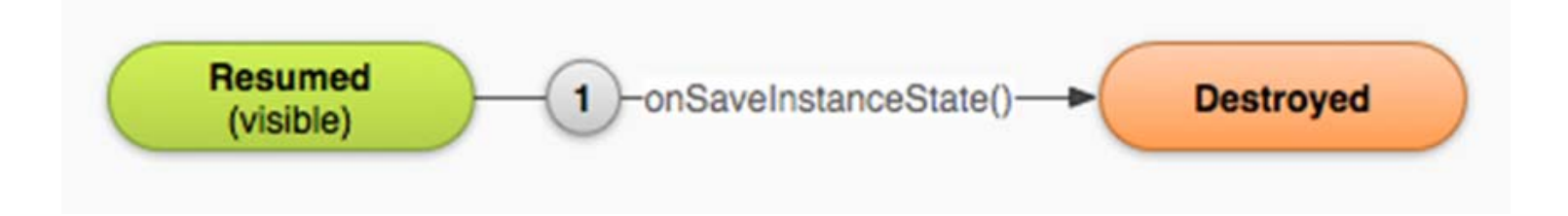

#### **onSaveInstanceStateonRestoreInstanceState()**

- **•** Systems write info about views to Bundle
- $\bullet$ • other (app-specific) information must be saved by programmer
	- $\bullet$ ● E.g. board state in a board game such as mastermind
- When Activity recreated Bundle sent to onCreate and onRestoreInstanceState()
- use either method to restore state data / instance variables

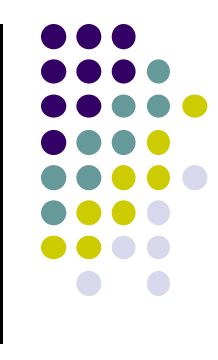

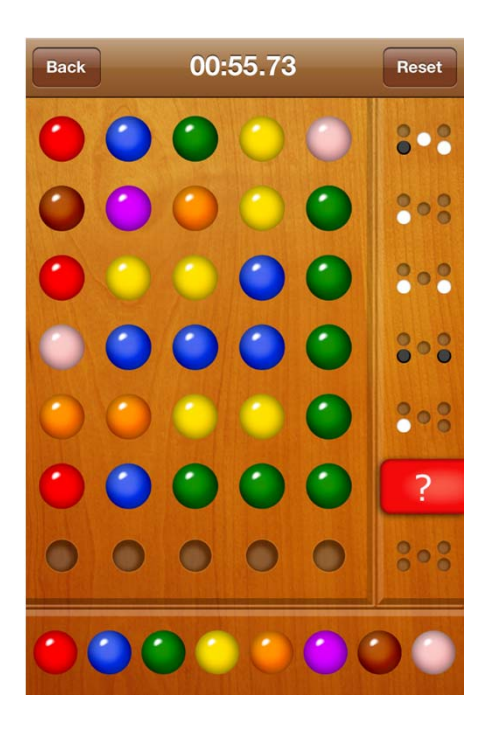

#### **Saving State on Activity Destruction** Resumed -onSaveInstanceState()-**Destroyed**  $\blacksquare$ (visible) **Can restore state date in either method**onCreate() <  $2<sub>1</sub>$ **Resumed** onRestoreInstanceState()-**Created**  $\mathbf{3}$ (visible)

#### **Saving Data Across Device Rotation**

- Since rotation causes activity to be destroyed and new one created, values of variables lost or reset
- To stop lost or reset values, save them using **onSaveInstanceState** before activity is destroyed
- **•** System calls **onSaveInstanceState** before **onPause( )**, **onStop( )** and **onDestroy( )**

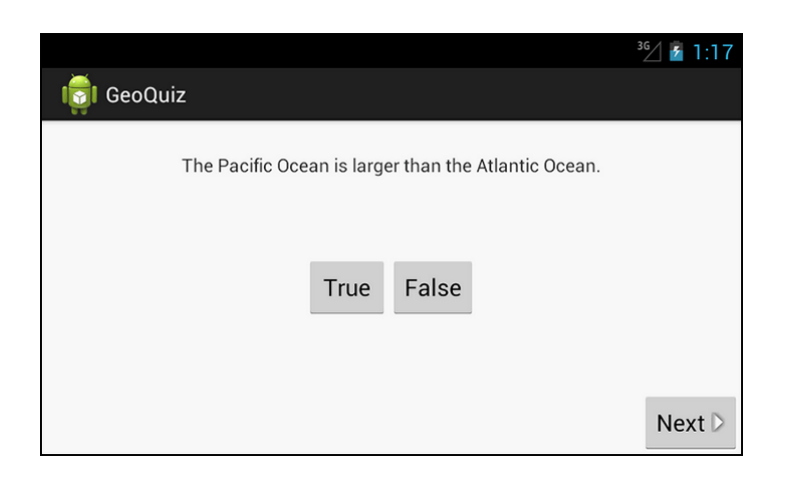

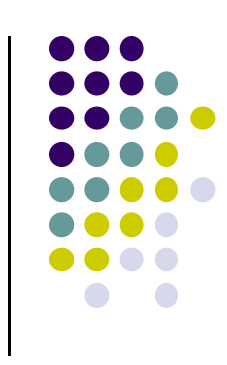

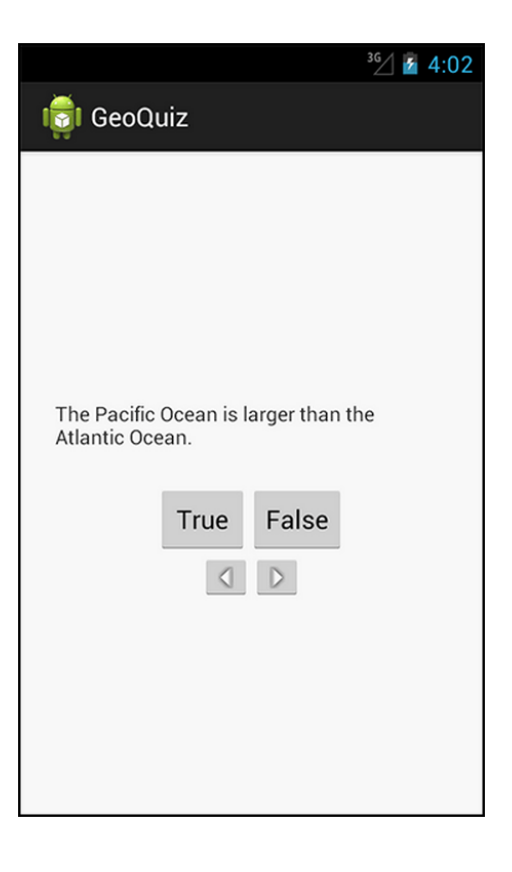

#### **Saving Data Across Device Rotation**

- For example, if we want to save the value of a variable **mCurrentIndex** during rotation
- $\bullet$  First, create <sup>a</sup> constant as <sup>a</sup> key for storing data in the bundle

private static final String KEY\_INDEX = "index";

 $\bullet$ Then override **onSaveInstanceState** method

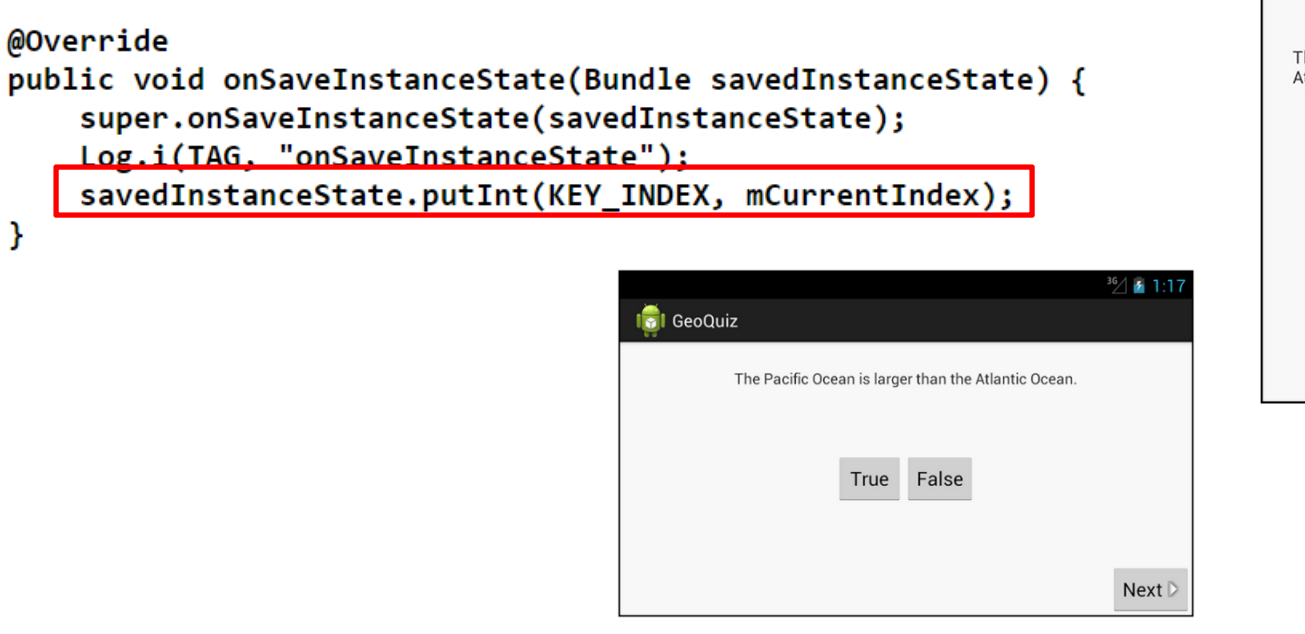

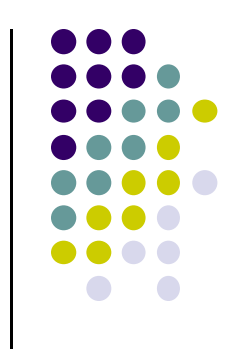

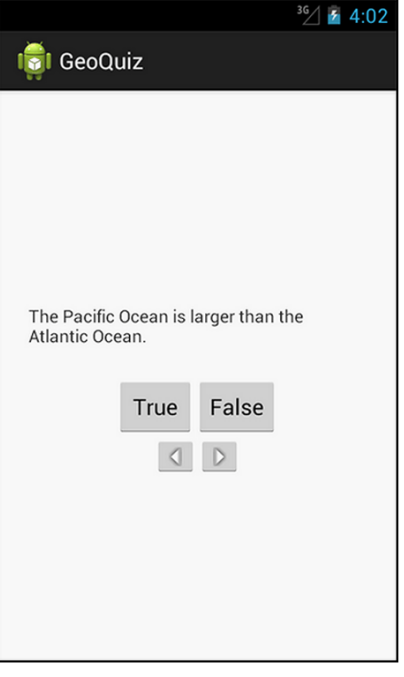

## **Quiz**

- $\bullet$  Whenever I watch YouTube video on my phone, if I receive <sup>a</sup> phone call and video stops at 2:31, after call, when app resumes, it should restart at 2:31.
- $\bullet$  How do you think this is implemented?
	- $\bullet$  In which Activity life cycle method should code be put into?
	- $\bullet$ How?

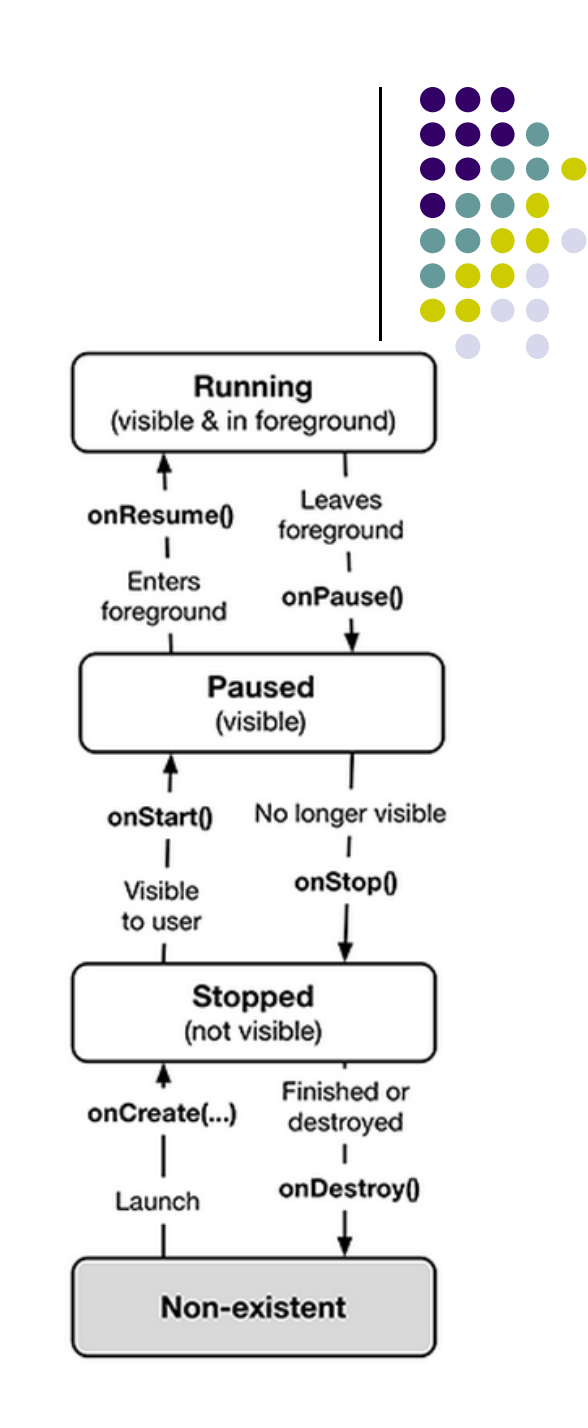

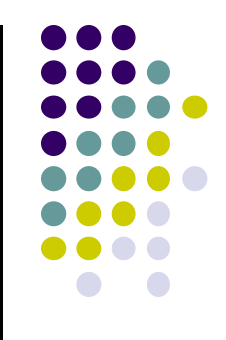

## **Action Bar**

### **Action Bar (Ref: Android Nerd Ranch 1st Edition)**

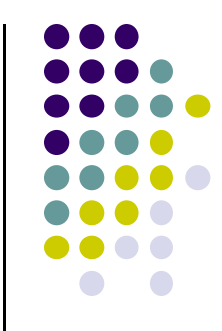

 Can add Action bar to the onCreate( ) method of GeoQuiz to indicate what part of the app we are in

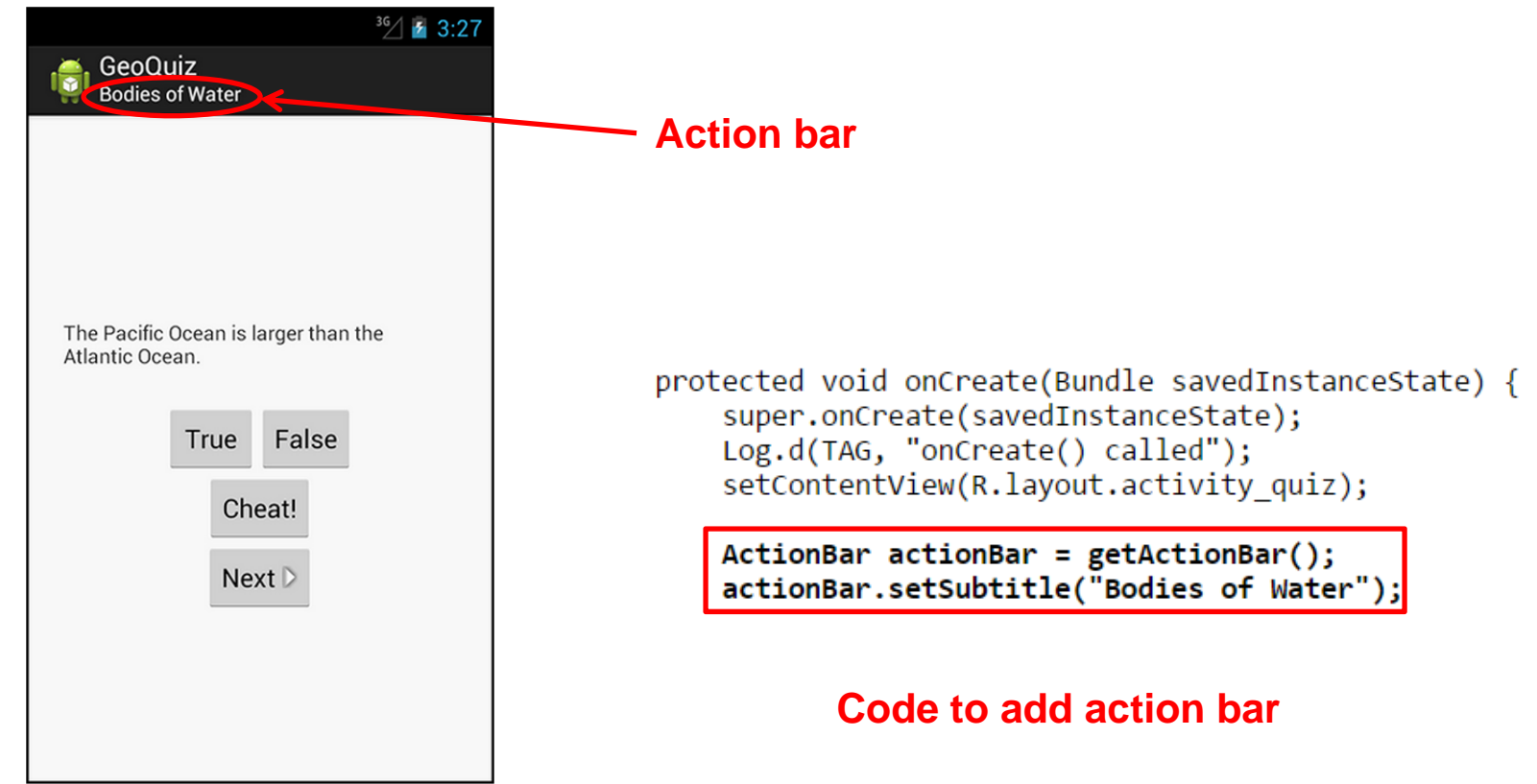

#### **References**

- Android Nerd Ranch, 1st edition
- Busy Coder's guide to Android version 4.4
- CS 65/165 slides, Dartmouth College, Spring 2014
- CS 371M slides, U of Texas Austin, Spring 2014

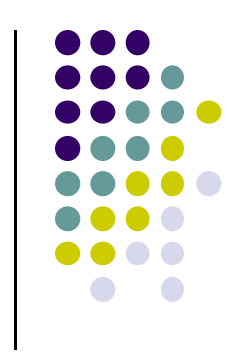